2023 年度総合職試験

<教 養 区 分>

要 保 管

# 第2次試験受験者の皆様へ

人 事 院 人 材 局 企 画 課 任 用 班 〒100-8913 千代田区霞が関1-2-3 ℡ 0 3 - 3 5 8 1 - 5 3 1 1 内 線 2 3 1 5

# Ⅰ 採用までの手続

1 最終合格者の発表(12 月 13 日(水) 午前9時)

インターネット合格者発表専用ホームページに合格者の受験番号を掲載し ます。[https://www.jinji-shiken.go.jp/goukaku.html]

また、合格者には、得点及び席次を記載した合格通知書を発行します。 パーソナルレコードにログインし、ダウンロードしてください。

[https://www2.jinji-shiken.go.jp/PsrInitAct.cgi]

なお、合格通知書は再発行できませんので、指定の期間内に必ずダウンロードしてください。

## 2 官庁訪問(12 月 15 日(金) 午前9時以降に開始されます。)

官庁訪問の詳細については、国家公務員試験採用情報NAVIに掲載の「2023 年度版官庁 訪問ガイド総合職試験(教養区分)」を参照してください。

[https://www.jinji.go.jp/saiyo/saiyo/sougou/2023sougou\_kyouyou\_gui de.pdf]

官庁訪問では、採用面接が行われます。各府省等は、官庁訪問を通じて訪問者が各府省等に とって適した人材であるかどうか、行政に対する意欲がどの程度であるかなどを評価し、採用 者を人選します。内定を得るためには、必ず官庁訪問をしてください。

2024 年4月採用に向けた官庁訪問については、12 月 15 日(金)午前 9 時以降に開始されますが、予約 は 12 月 13 日(水)の午前 9 時以降から、電話、メール等の方法により、各府省等において受け付けることと なっています。最終合格者発表日の 12月13日(水)から官庁訪問開始日である 12 月 15 日(金)午前9時まで の間は、受験者に対する業務説明や面接等、採用に向けた行為(電話、メール等による接触も含む。)等を、各府 省等は一切行わないこととしています。

なお、2025 年4月採用に向けた官庁訪問については、今後各府省間で申合せが行われる予定です。

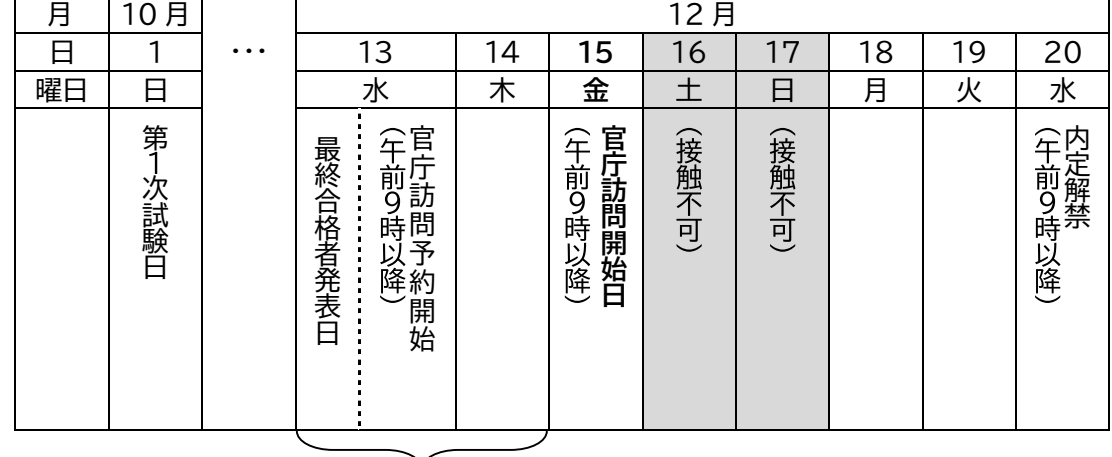

## 2023 年度総合職試験(大卒程度試験)(教養区分)官庁訪問スケジュール ※2024 年4月採用に向けた官庁訪問

最終合格者発表日から官庁訪問開始日午前9時 までの間は、対面での広報活動は不可

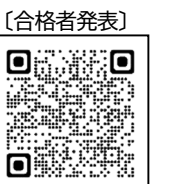

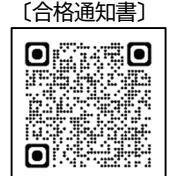

〔官庁訪問ガイド〕

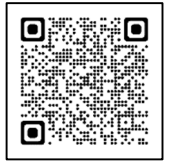

3 採用内定までの流れ

- (1) 最終合格者は、採用候補者名簿(以下「名簿」という。)に得点順に記載され、国家公務員として採用される 候補者(以下「採用候補者」という。)となります。
- (2) 各府省等は、採用候補者の中から面接を行い、採用者を決定します。
- (3) 人事院は、名簿、受験申込内容及び登録された採用志望情報に基づき、面接を行うに当たり必要と認めら れる範囲内の採用候補者の情報(連絡先、採用希望年度等)を記載した採用候補者一覧表を作成し、個人情報 の保護に十分留意した上で、各府省等に通知します。
- (4) 最終合格者数は、進学や民間企業等への就職により採用を辞退する者等を見込んで決定しているため、採 用予定数より多くなっています。採用を希望する場合は、必ず官庁訪問を行ってください。
- (5) 各府省等では、2024 年4月採用予定者に対し 12 月 20 日(水)午前9時以降、採用内定を行います。

採用が内定した後に辞退することは、他の採用希望者に迷惑をかけるとともに、採用事務にも支障をきたし ますので、採用内定を応諾するに当たっては、その後に辞退することのないように慎重に判断してください。

#### 4 名簿の有効期間・名簿からの削除

名簿の有効期間は、最終合格者発表の日から6年 6 か月間です。

名簿の有効期間内であれば、試験を受け直さずに官庁訪問を行うことができますが、官庁訪問の結果、各府 省等から内定を受け、実際に採用された場合は名簿から削除されます。

なお、進学や民間企業等への就職により一度、名簿からの採用を辞退した場合でも、直ちに名簿から削除さ れることはありません。

有効期間を経過した後は当該名簿から採用されることはありませんので、留意してください。

Ⅱ 採用志望情報の登録 (※第1次試験合格通知書ダウンロード時に、すでに登録済みのものです。)

最終合格後の採用に関する事務に使用するため、第 1 次試験合格者は、採用志望情報 (採用を希望する年度、最終合格後の意向等の確認に使用可能なメールアドレス等)を、パ ーソナルレコードにログインして、必ず登録していただく必要があります。また、第 1 次試 験後に連絡先(氏名、住所、電話番号、メールアドレス)に変更があった場合は、採用志望 情報の登録時に、併せて変更を申し出てください。

〔採用志望情報登録〕

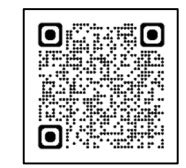

登録に当たっては、以下の<登録事項ごとの注意事項>を確認してください。 [https://www2.jinji-shiken.go.jp/PsrInitAct.cgi]

ここで登録された情報は、最終合格時において採用を予定している府省等(特別職を含む)に通知しますが、 採用事務以外の目的に使用することはありません。また、登録された個人情報は、個人情報保護法に基づき適 正に管理されます。

なお、登録された情報は第 2 次試験最終日である 11 月 26 日(日)17 時まで、随時、パーソナルレコードで 確認・変更が可能ですので、変更する必要が生じた場合は、忘れず変更内容を登録するようにしてください。

- ※ インターネットのアクセス環境が整っていない等の理由により、パーソナルレコードから採用志望情報の 登録ができない特段の事情がある場合には、第 2 次試験当日(本日)中に、試験係官まで申し出てくださ い。紙面により、採用志望情報を記入いただきます。
- ※ 最終合格後は、次のページに記載の、意向届(人事院ホームページ内の「意向届オンラインシステム窓口」) の提出により、随時、登録内容の変更が可能です。

#### <登録事項ごとの注意事項>

#### 〔採用希望年度〕

採用を希望する年度について、8つの選択肢のうち、該当する1つを選んでください。内定を希望する年度で はありません。

なお、「今年度内(合格後から翌年3月 31 日まで)」とは、最終合格後から 2024 年4月より前の随時の時期 (たとえば1月、3月等)に採用されることを希望する場合を示しており、たとえば 2024 年4月(令和6年4月)の 採用を希望する場合は、「2024 年度(令和6年度)」を選択します。

#### 〔メールアドレス〕

メールアドレス欄には、受験申込時に登録したメールアドレスがあらかじめ表示されています。合格後も連絡が 取れるメールアドレスと異なる場合は、次の〔連絡先変更〕により、意向等確認用のメールアドレスを登録してくだ さい。

#### 〔連絡先変更〕

登録画面には、第 1 次試験合格時点の氏名、住所、電話番号及び受験申込時に登録したメールアドレスがあら かじめ表示されています。表示された連絡先に変更がある場合は、連絡先変更欄により「変更する」のラジオボタ ンを選択した後、変更の必要がある事項のみ入力し、登録してください。特に、受験申込時に登録したメールアド レスは、最終合格後、意向等の確認に使用するため、合格後も連絡が取れるメールアドレスと異なる場合は、意向 等確認用メールアドレス欄に入力し、登録してください。

# 【最終合格した場合の提出資料】

「意向届」 最終合格者の発表後、以下の1~5に該当する場合に、国家公務員 採用情報NAVI内の「意向届オンラインシステム窓口」より人事院人材 局企画課任用班宛てに必ず提出してください。 提出に当たっては、「意向届に関するQ&A」も参照してください。

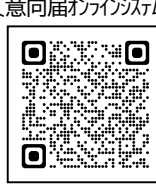

〔意向届オンラインシステム〕 〔意向届 Q&A〕

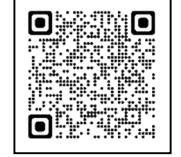

[https://www.jinji.go.jp/saiyo/saiyo/tetsuzuki/ikotodoke\_qanda.html]

※ 「意向届」は、名簿の管理及び採用候補者の意向確認等に関する事務に使用するものです。 登録された個人情報は、個人情報保護法に基づき、適正に管理されます。

1 総合職試験(大卒程度試験)(教養区分)で採用(内定・内々定)が決定した場合 各府省等の採用が内定・内々定した場合は、採用予定時期及び府省等名を入力し、直ちに提出してください (提出は1回限りでよい)。

2 今後の採用を希望しない場合(他の就職が内定したことによる辞退等)

次に掲げる理由で今後の採用を希望しない場合は、必要事項を入力し、内定受諾又はその他の事情が生じた 後、直ちに提出してください(提出は1回限りでよい)。

- (1) 総合職試験(大卒程度試験)(教養区分)以外の試験等により、国の機関の採用内定を受諾した場合 例 試験名:国税専門官試験
- (2) 地方公共団体、国立大学法人、独立行政法人又は民間企業等の採用内定を受諾した場合
- (3) (1)、(2)以外の理由(志望府省等の内定が得られなかった等)で、総合職試験(大卒程度試験)(教養区分) からの採用を今後希望しない場合
- ※ 「今後の採用は希望しない」と提出しても、名簿有効期間内は名簿から削除されることはありません。提 出後、やはり国家公務員として働きたい場合は、下記の「4 引き続き採用を希望する場合」の意向届を提 出してください。

#### 3 採用希望年度を変更する場合

第2次試験最終日(11 月 26 日(日)17 時)までに登録した「採用志望情報」で選択した採用希望年度や、過去 に提出した意向届で選択した採用希望年度から変更がある場合は、必要事項(延期理由等)を入力し、直ちに提 出してください。

※ 採用志望情報登録において、当初より採用希望年度の延期を希望している方は、延期した採用希望年度 を変更する場合以外は、提出する必要はありません。

#### 4 引き続き採用を希望する場合

各府省等の採用内定を得ることができず、引き続き採用を希望する場合は、必要事項を入力し、第1回目は 2024 年1月1日を提出期限として、前回提出した内容と変更がない場合も、それ以降必ず3か月ごと(4月1 日、7月1日、10 月1日、1月1日)に提出してください。意向届の提出がないと、採用希望者として各府省等へ紹 介することはできません。

※ 採用希望年度を延期していた方で、官庁訪問の結果、採用(内定)を得られず引き続き官庁訪問を行う場 合は、こちらにより必ず提出してください。

#### 5 連絡先を変更する場合

住所又は電話番号を変更した場合は、新しい連絡先を基本情報共通項目の「新しい住所欄」又は「新しい電話 番号欄」に入力し、直ちに提出してください。

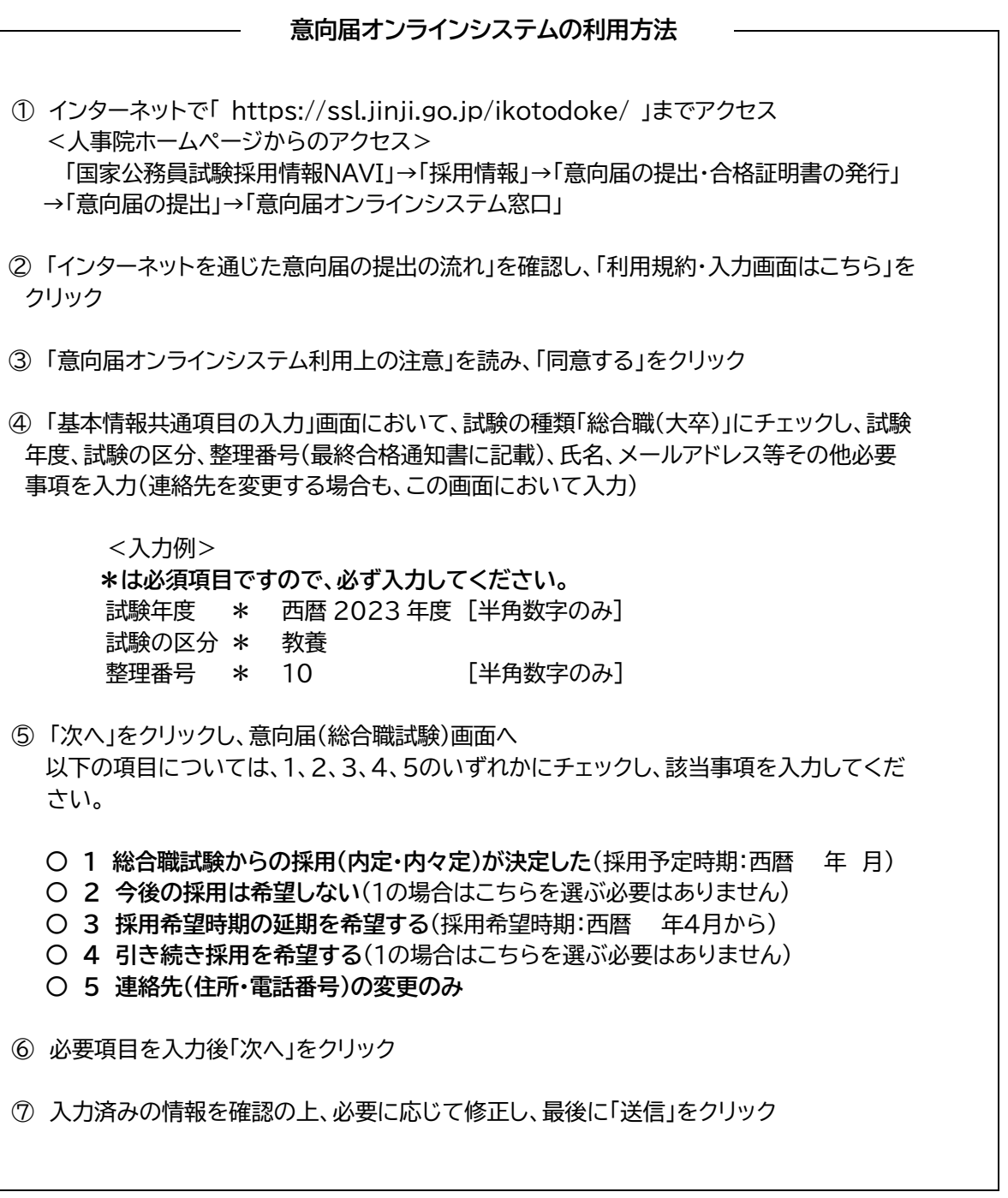